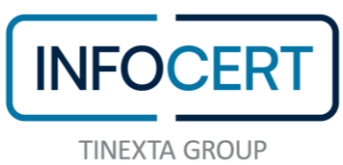

## **ALLEGATO C – TECNICO Indagini Finanziarie "IF"**

## **Indice:**

- **1. Riferimenti esterni**
- **2. Descrizione del servizio**
- **3. Specifiche tecnico-normative**
- **4. Specifiche tecniche d'uso**
- **5. SLA e KPI**

**\*\*\***

# **1. RIFERIMENTI ESTERNI**

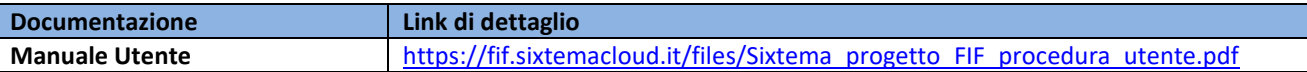

# **2. DESCRIZIONE DEL SERVIZIO**

# **Premessa**

Sixtema S.p.a (Tinexta Group), società controllata da InfoCert, progetta e sviluppa soluzioni tecnologiche per PMI, Associazioni di categoria e Studi professionali con particolare specializzazione nell'ambito dei processi di evoluzione digitale del mondo delle imprese, degli intermediari finanziari e delle associazioni di categoria.

Sixtema eroga - in ambito normativo - servizi di consulenza in materia fiscale, tributaria e societaria, contrattualistica e di legislazione del lavoro, cui aggiunge la consulenza in tema di internazionalizzazione, reti d'impresa e progetti di digital transformation.

In ambito software, offre piattaforme per l'adempimento ad obblighi normativi, soluzioni per la gestione dei processi dei Confidi, degli intermediari finanziari e soluzioni per la gestione di micro-imprese e di diverse aree aziendali.

Il servizio IF erogato in Cloud da Sixtema permette agli operatori finanziari di gestire, direttamente sul web, l'intero procedimento di indagine finanziaria; è pienamente integrato con la posta elettronica certificata Legalmail e con i servizi di firma digitale InfoCert in modo da ottimizzare, razionalizzare e semplificare il colloquio fra l'operatore e gli Enti preposti agli accertamenti (Agenzia delle Entrate, Agenzia delle Dogane e Guardia di Finanza e Amministrazione Autonoma dei Monopoli di Stato), nel rispetto dei flussi previsti dalla normativa di riferimento.

# **3. SPECIFICHE TECNICO-NORMATIVE**

Dal 1° gennaio 2006 gli Operatori finanziari sono tenuti a dotarsi di un indirizzo di Posta elettronica certificata (Pec) tramite cui ricevere le richieste di indagine da parte degli organi preposti ai controlli (Agenzia delle Entrate, Agenzia delle Dogane e Guardia di Finanza e Amministrazione Autonoma dei Monopoli di Stato) e trasmettere i dati entro il termine previsto.

Dal 1 luglio 2012 gli operatori finanziari devono inviare, esclusivamente in via telematica, le istanze di proroga dei termini di risposta alle richieste di indagini utilizzando il formato XML.

# **La normativa prevede i seguenti passi operativi:**

• Gli Enti preposti al controllo (Agenzia delle Entrate, Agenzia delle Dogane e Guardia di Finanza e Amministrazione Autonoma dei Monopoli di Stato) predispongono i messaggi di Richiesta Indagine, allegando il pdf del procedimento (firmato digitalmente) ed il file XML, parzialmente compilato, con i dati anagrafici del soggetto controllato; viene effettuato l'invio puntuale della Richiesta dalla casella di posta certificata di tali

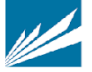

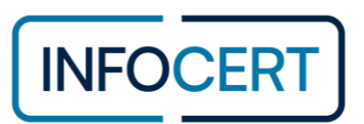

Enti alla casella PEC degli Operatori Finanziari che si ritiene possano avere un qualche contatto con il soggetto indagato

- L'Operatore, che riceve l'accertamento sulla sua casella PEC, preventivamente registrata presso il REI, deve necessariamente:
- completare il file XML per la risposta puntuale (positiva o negativa) con le informazioni finanziarie sull'indagato in suo possesso;

in alternativa:

- può essere predisposta una unica risposta cumulativa negativa mensile, in formato XML, che permette di raggruppare tutte le risposte negative accumulate a fronte delle richieste ricevute nel mese;
- firmare digitalmente il file XML;
- preparare ed inviare la mail di risposta Indagine dalla sua PEC alla PEC dell'Ente allegando il file XML firmato.
- Il flusso si completa con un ulteriore messaggio PEC di diagnostico, inviato dall'Ente all'Operatore Finanziario, di conferma o meno della completezza e correttezza formale della risposta ricevuta.

# **4. SPECIFICHE TECNICHE D'USO**

Indagini Finanziarie Sixtema è un programma che consente di rispettare la procedura di risposta dagli accertamenti come previsto dalla normativa e in modalità integrata e semplificata per l'utente.

In particolare, l'Ente di vigilanza invia una richiesta a mezzo PEC all'operatore composta da un documento PDF e da un documento XML, contenenti i dati del soggetto interessato. Il FIF monitora la casella PEC dell'utente alla ricerca di tali richieste.

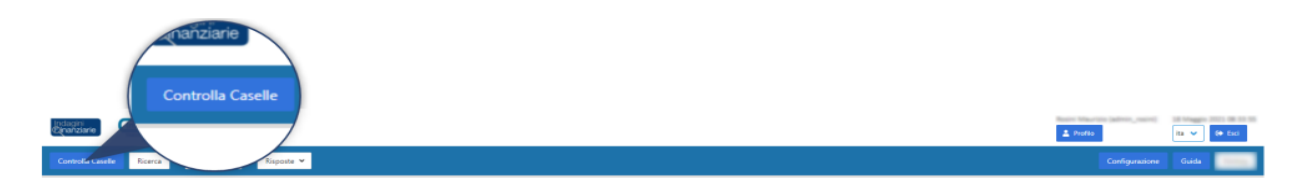

Il Tasto "Controlla Casella" esegue il controllo delle richieste inviate dagli organi di indagine presso la casella PEC dell'Operatore Finanziario impostato come attivo. Il controllo riporta all'apertura di una maschera in cui si ha il report del controllo effettuato, di seguito mostrata

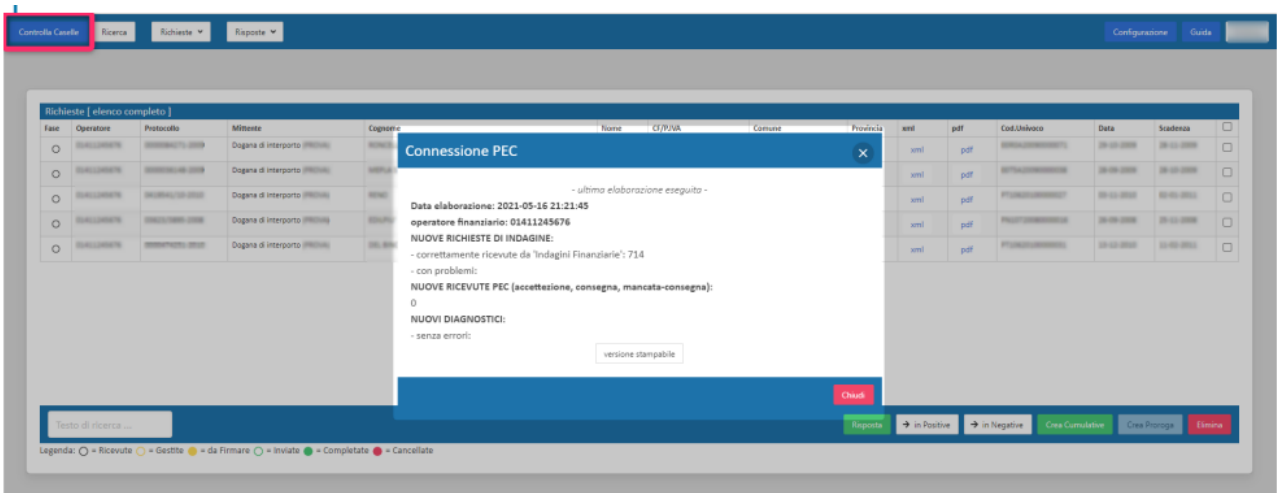

Per ogni richiesta sono attivi i tasti "xml" e "pdf" tramite i quali visualizzare in dettaglio le informazioni trasmesse dagli Organi di Indagine. L'azione del pulsante apre una nuova scheda del Browser in modo da visualizzare le informazioni mantenendo in parallelo la schermata principale dell'applicazione.

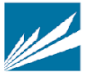

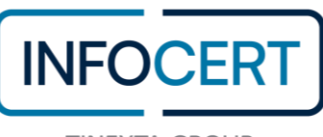

Premendo il tasto "xml" nella tabella, viene aperta la scheda seguente

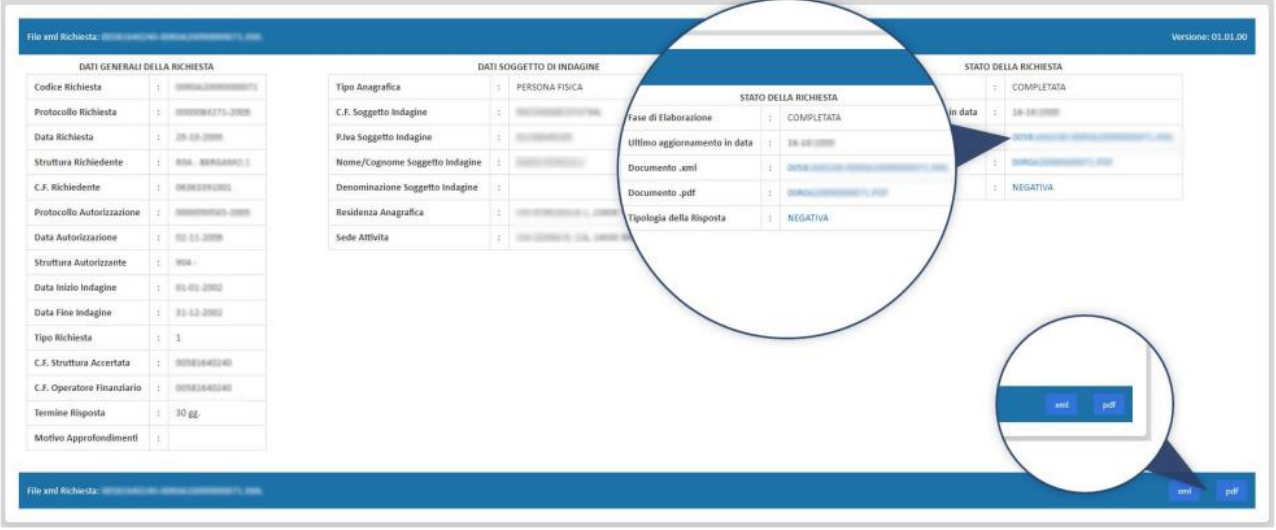

Questa è la schermata di visualizzazione della richiesta, tramite la lettura dettagliata delle informazioni contenute nel file . xml ricevuto tramite e-mail. Nel dettaglio è evidente il richiamo all'eventuale risposta esistente e sono attivi i tasti "xml" e "pdf" tramite i quali effettuare direttamente il download dei file ricevuti.

Premendo il tasto "pdf" nella tabella, viene aperto il file .pdf direttamente in una finestra del browser in modo da poterlo consultare ed eventualmente scaricare se ritenuto necessario

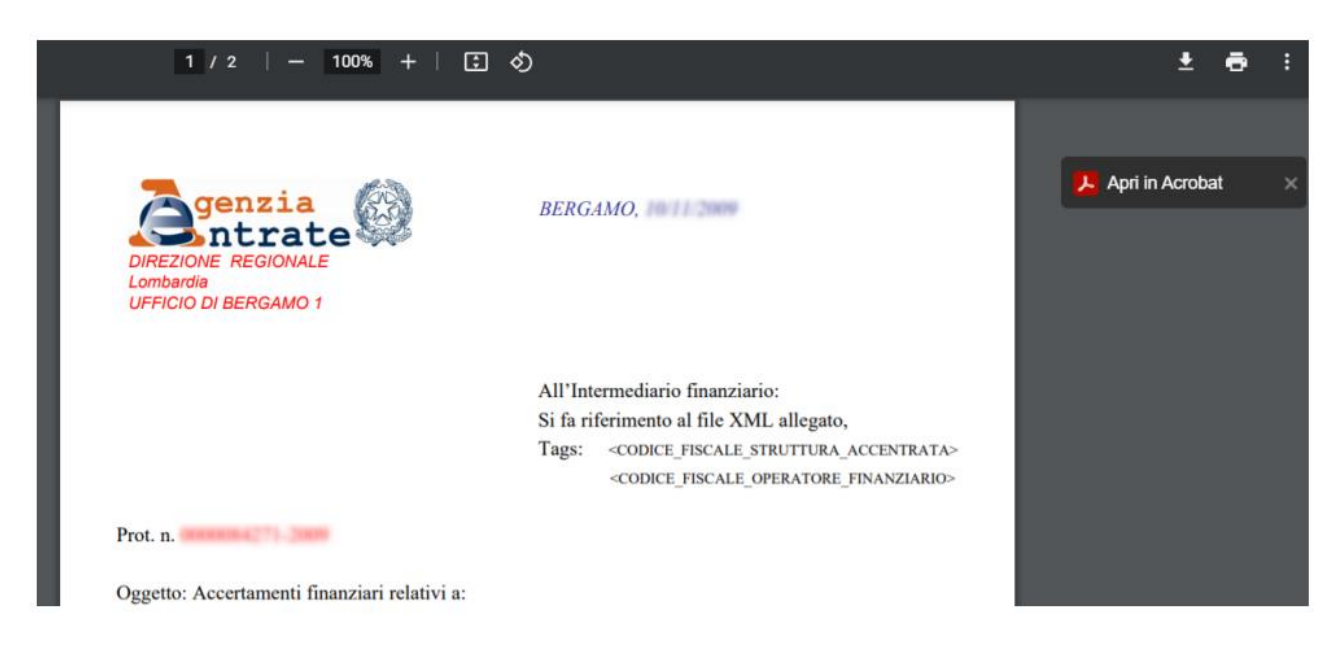

Individuata la PEC di richiesta, il sistema la importa nel database applicativo al fine di poter iniziare la compilazione della risposta.

Per emettere una nuova risposta, si seleziona la richiesta in fase di [ricevuta] e si aziona il tasto "Risposta":

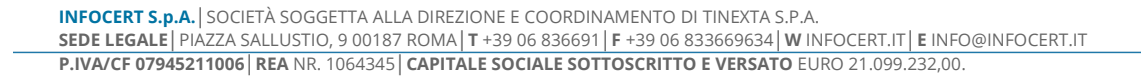

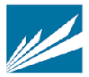

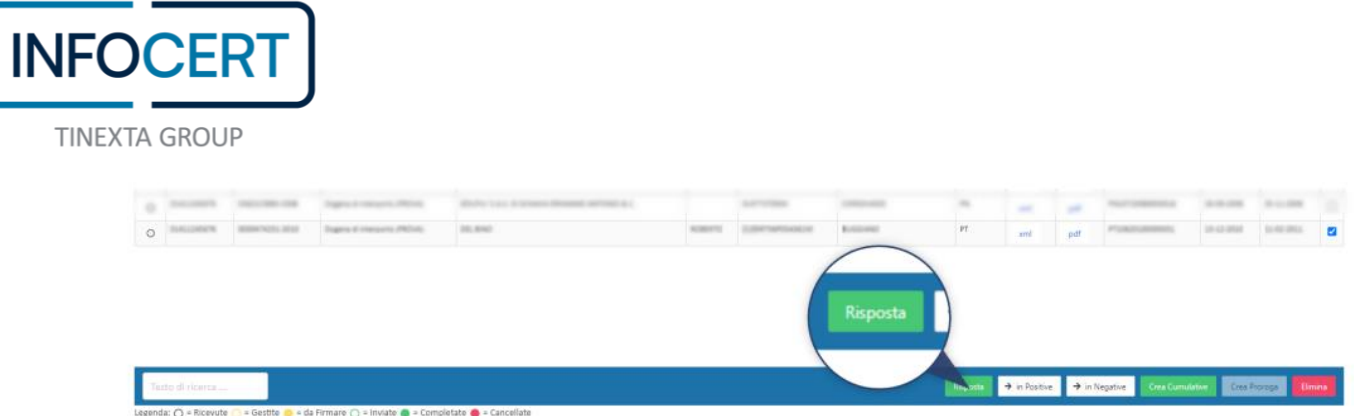

Il programma porta ad una nuova schermata dove è predisposta la compilazione dei campi richiesti alla redazione del documento di risposta.

Il corpo della nuova schermata presenta una scheda attiva intitolata "Dati Generali" dove è possibile definire tutta una serie di informazioni inerenti alla data e tipologia della risposta (positiva, negativa…), e i dati anagrafici del soggetto d'indagine.

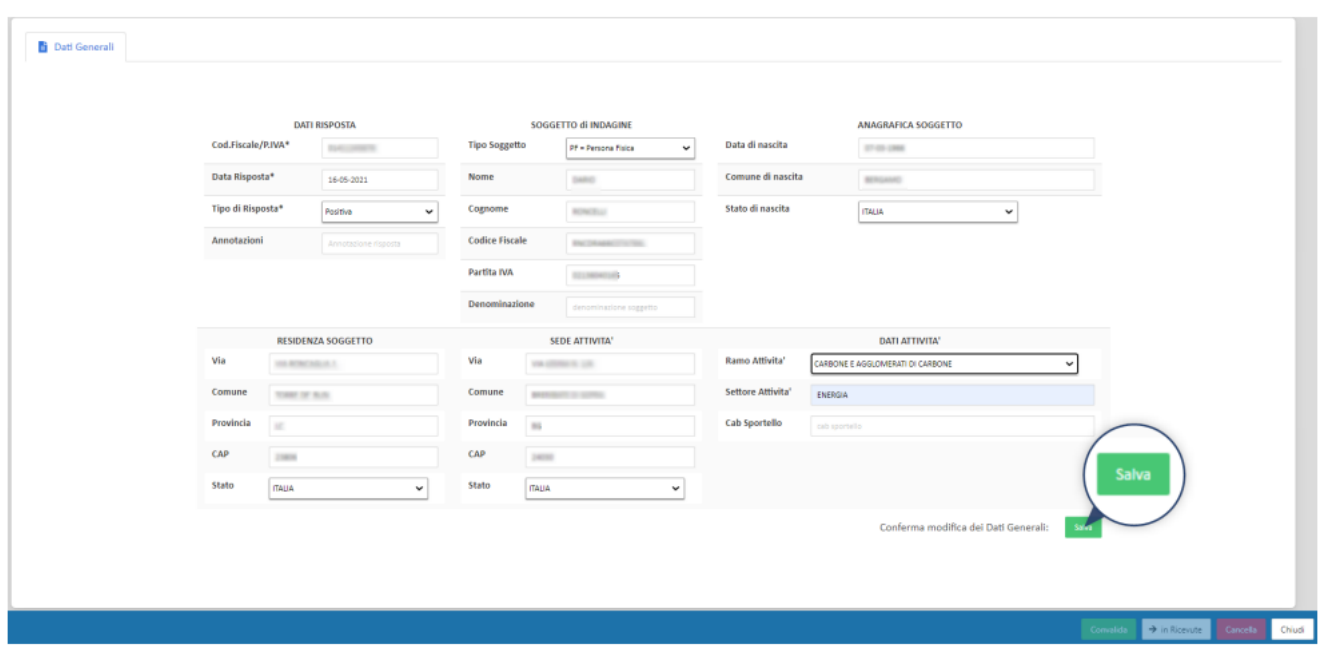

Il tasto "Salva" memorizza le informazioni inserite, genera una nuova risposta con relativo file .xml, porta l'avanzamento della richiesta da [ricevuta] a [gestita], predisponendo il sistema a eventuali successive variazioni o direttamente alla firma e l'invio finale. Si torna alla schermata principale dall'applicazione.

La risposta può essere negativa, se la richiesta di indagine è relativa ad un soggetto con cui non si hanno rapporti , o positiva. In quest'ultimo caso, la risposta conterrà i dati anagrafici dell'operatore finanziario (es. P.IVA, CF etc. ), i dati anagrafici del soggetto sottoposto ad accertamento (nome, cognome, CF etc.), la lista dei rapporti e/o la lista delle operazioni in entrata e in uscita corredata di eventuali collegamenti a terze parti.

Il software, per facilitare l'inserimento delle informazioni, predispone appositi form di compilazione a disposizione dell'utente/operatore finanziario.

Una volta completata la compilazione, l'utente potrà procedere con la produzione automatica del documento XML di risposta, che prima di essere inviato a mezzo PEC, dovrà essere firmato digitalmente.

La scheda di convalida e firma presenta una serie di informazioni legate alla fase di avanzamento nella gestione della richiesta e rende disponibile il download dei file di convalida .xsd, il file .xml della richiesta, il file .pdf della richiesta, il file .xml della risposta e il file .p7m della risposta nel caso questa fosse già stata firmata digitalmente e inviata. Nel

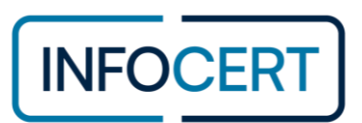

caso di una risposta ancora da firmare e inviare, la scheda di convalida e firma

propone di validare il documento .xml prodotto per la risposta secondo lo schema .xsd proposto dall'Agenzia delle Entrate. L'azione avviene tramite il tasto "validazione" ed esegue un controllo sulla correttezza formale dei dati che verranno trasmessi.

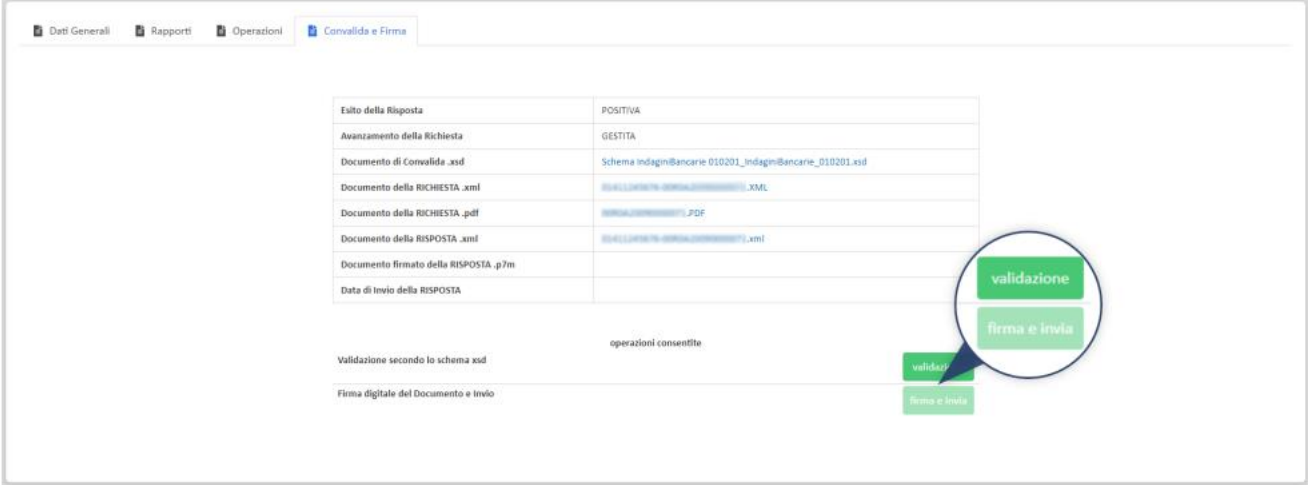

Nel caso di esito positivo a questo controllo, la richiesta viene portata nella fase [da Firmare] e viene di conseguenza attivato il tasto "Firma e Invia" per mezzo del quale produrre la firma digitale sul documento .xml della risposta.

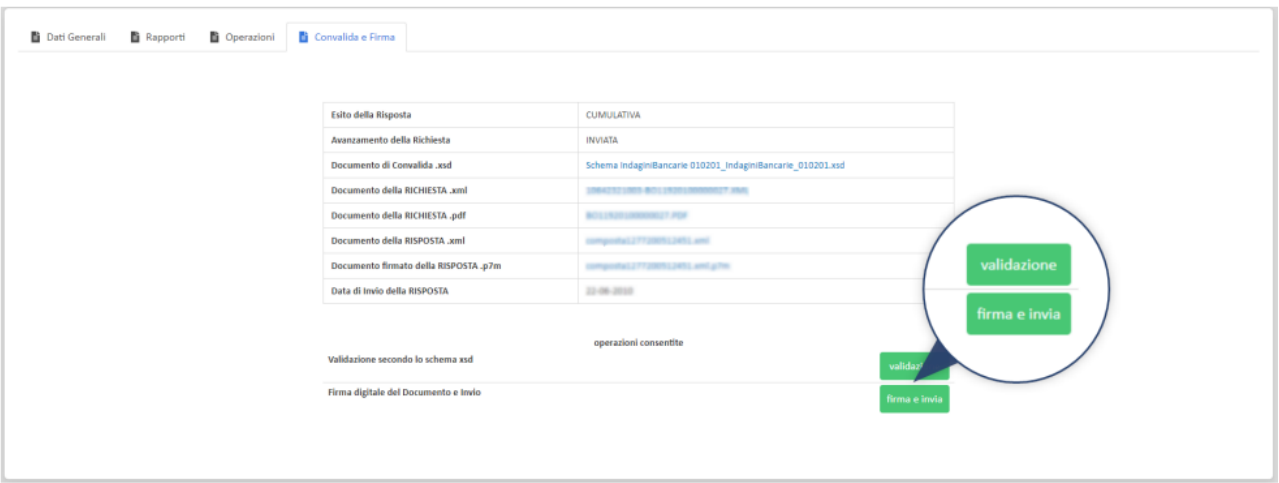

Il tasto "Firma e Invia" apre il programma esterno all'applicazione e debitamente installato sul computer dell'utente che sarà responsabile della firma digitale sul documento da inviare. L'applicativo responsabile della firma digitale è il Dike GoSign Desktop All'apertura dell'applicazione viene richiesto l'inserimento di un certificato di firma di cui l'utente deve esser provvisto.

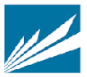

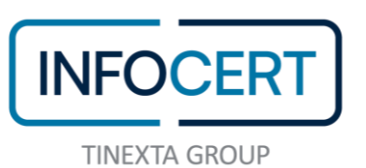

6 GoSign Desktop  $\Box$  $\overline{\phantom{m}}$  $\times$  $\circ$  | 10.  $\bullet$  Map 图 da e Fir o  $\overline{\mathbf{x}}$ Firma Web Richiesta URL: Numero di firme richieste: 1 Scegli il dispositivo... AGGIORNA Scegli il certificato di firma. RIFIUTA E DISATTIVA SERVIZIO DI FIRMA WEB | RIFIUTA QUESTA VOLTA Firma Web 圜 Richiesta di firma

# Segue la richiesta di inserimento del PIN di firma

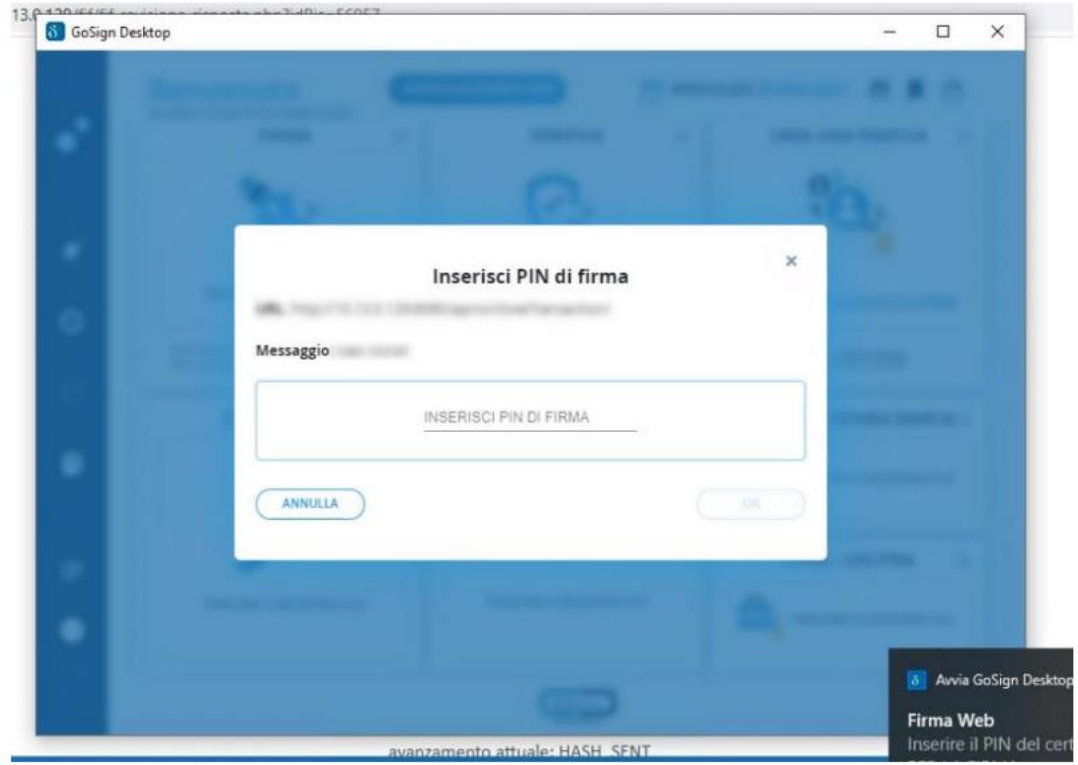

**INFOCERT S.p.A.**│SOCIETÀ SOGGETTA ALLA DIREZIONE E COORDINAMENTO DI TINEXTA S.P.A. **SEDE LEGALE**│PIAZZA SALLUSTIO, 9 00187 ROMA│**T** +39 06 836691│**F** +39 06 833669634│**W** INFOCERT.IT│**E** INFO@INFOCERT.IT **P.IVA/CF 07945211006**│**REA** NR. 1064345│**CAPITALE SOCIALE SOTTOSCRITTO E VERSATO** EURO 21.099.232,00.

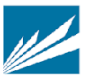

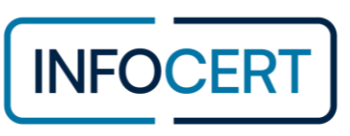

 $12.012000000$ 

E la seguente richiesta di inserimento di un codice OTP

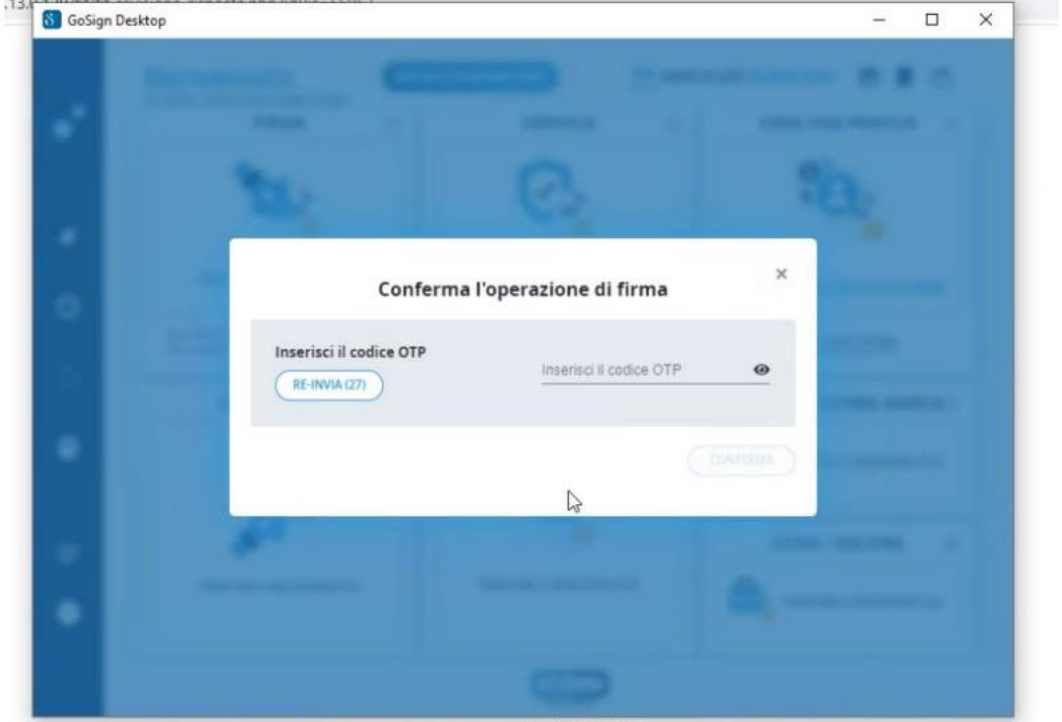

La generazione della Firma Digitale sul documento da inviare viene segnalata da un messaggio prodotto direttamente dall'applicazione Dike GoSign Desktop

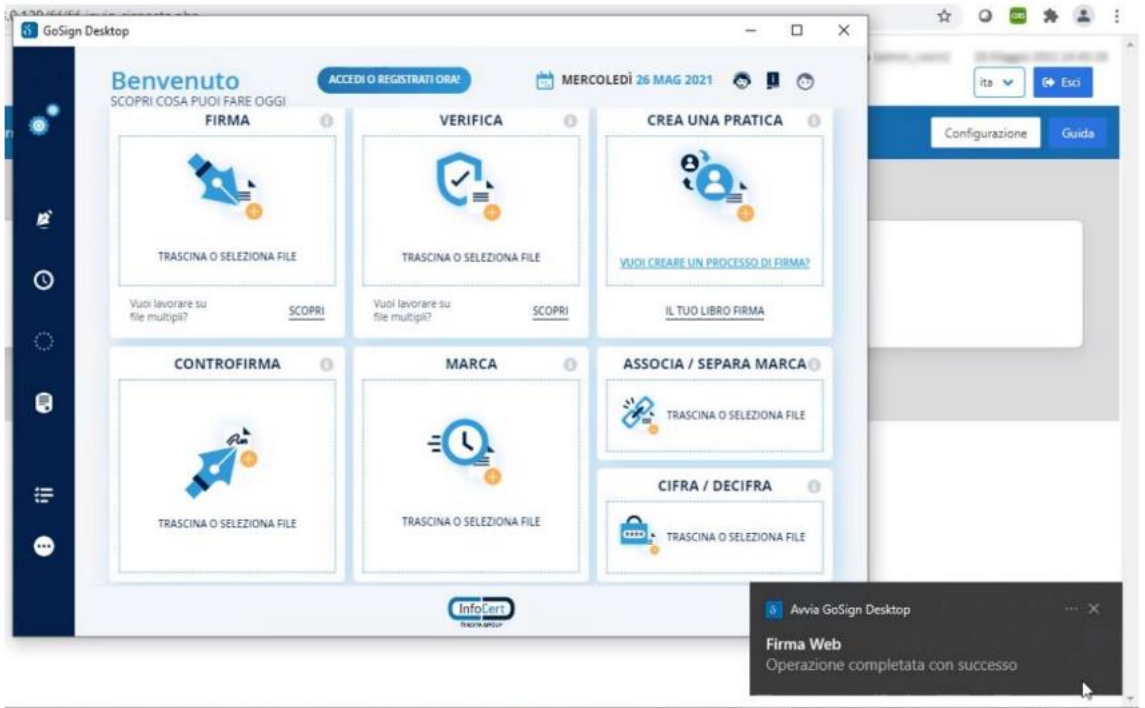

Il controllo eseguito permette l'immediato invio tramite PEC del documento firmato digitalmente al Mittente della

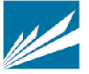

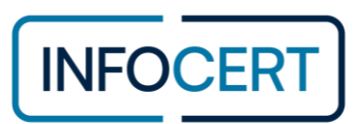

richiesta, riportando l'applicazione ad un aggiornamento dello stato della richiesta stessa, ora segnalata come [inviata]

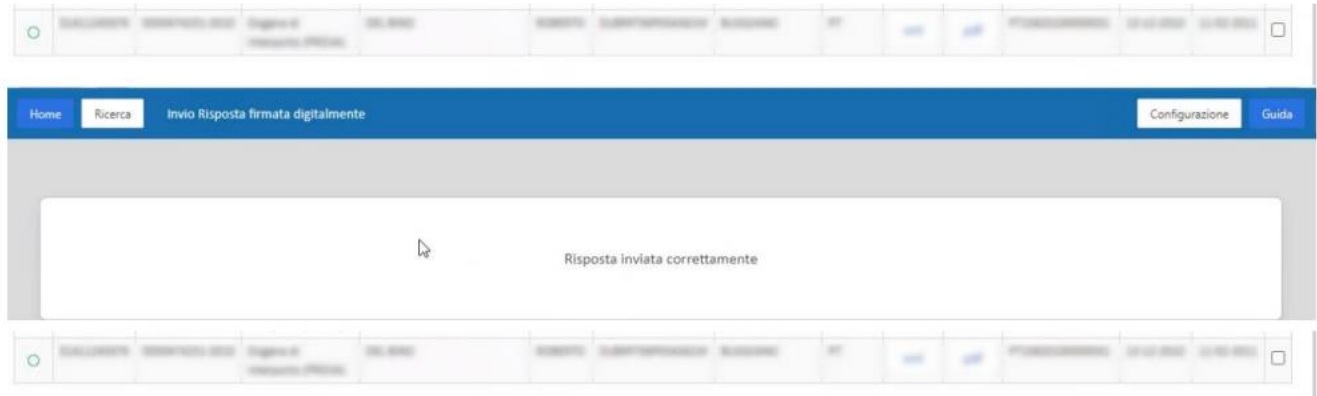

La risposta inviata dall'operatore finanziario viene elaborata dai sistemi informatici degli Enti destinatari che **rimandano, sempre attraverso messaggio PEC, un diagnostico di controllo, positivo o negativo**.

**Analizzare il diagnostico è molto importante per l'operatore finanziario** in quanto permette di avere la conferma o meno della correttezza e completezza della risposta (almeno dal punto di vista formale).

Indagini finanziarie riduce praticamente a zero la fase di controllo in quanto la risposta rimane in stato "inviato" sino a quando l'elaborazione da parte dei sistemi informatici degli Enti non è andato a buon fine ed è stato inviato il diagnostico di controllo positivo.

Nel caso vi siano stati dei problemi **è sempre possibile recuperare** le richieste iniziali e rielaborare la risposta.

Per poter facilmente recuperare tutta la documentazione transitata fra l'operatore finanziario e gli Enti di Indagini (ad esempio per controlli o contenziosi con gli Enti), la richiesta, la risposta ed il diagnostico (e gli eventuali ricicli) **vengono raggruppati automaticamente in un fascicolo e rimangono sempre a disposizione in consultazione all'interno del servizio Indagini Finanziarie**, anche se i messaggi originari sono stati cancellati per qualsiasi motivo dalla casella PEC.

# **5. SLA e KPI**

# **Assistenza e SLA di Assistenza – InfoCert**

Il *supporto erogato da InfoCert* è finalizzato a garantire continuità nella fruizione del servizio per le componenti fornite da InfoCert.

Il supporto, così inteso, è erogato dal Customer Care InfoCert attraverso l'utilizzo di uno o più sistemi di ticketing web.

Secondo le indicazioni pubblicate s[u https://help.infocert.it/contatti](https://help.infocert.it/contatti)  Nelle modalità:

- Ticket servizio disponibile h24 7x7 (presidio operatore lunedì venerdì dalle 8.30 alle 18.30 festivi esclusi
- Chat lunedì venerdì dalle 8.30 alle 18.30 (escluso festivi)
- Telefono lunedì venerdì dalle 8.30 alle 18.30 (escluso festivi)

È disponibile inoltre, a pagamento, una Assistenza Telefonica Specialistica che prevede il supporto tecnico da parte di personale qualificato, nella soluzione di situazioni particolari. Il servizio è erogato su prenotazione.

## **Assistenza e SLA di Assistenza - Sixtema**

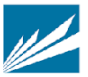

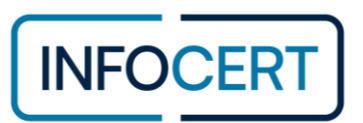

*L'assistenza specifica sul prodotto* è affidata al partner Sixtema che sarà in grado di assicurare il supporto tecnico necessario per la risoluzione di problematiche riscontrare in ambito di attivazione e fruizione del servizio.

# Definizioni

Si riportano di seguito alcune definizioni generali utilizzate nel prosieguo del paragrafo.

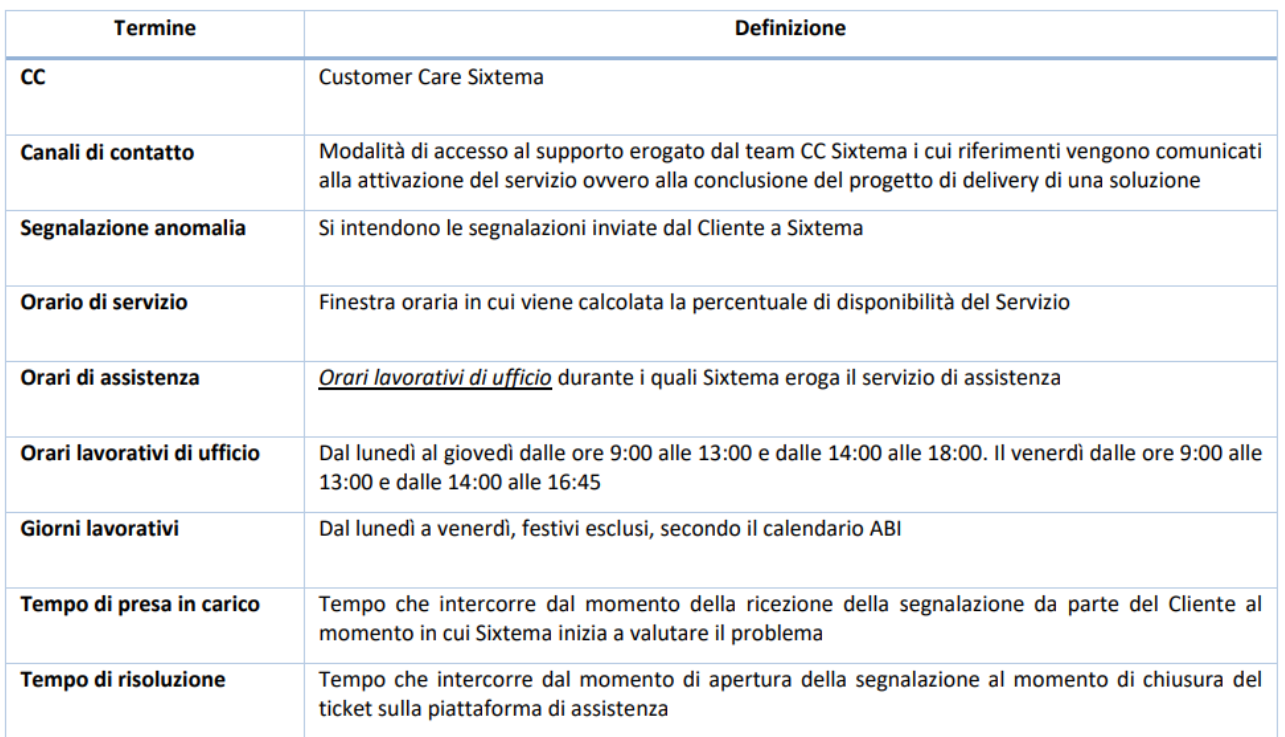

#### **TABELLA 1 | DEFINIZIONI**

# Assistenza Standard

Il servizio di Customer Care comprende le seguenti attività:

- presidio dei canali di contatto;
- presa in carico e risoluzione delle anomalie segnalate;
- monitoraggio dei livelli di servizio;
- gestione application maintenance sui servizi attivati:
	- o correttiva, in relazione a malfunzionamenti;
		- o adeguativa, rispetto alla normativa;
- presidio e manutenzione dell'infrastruttura tecnologica.

#### Assistenza Opzionale (Non inclusa nel servizio)

Se richiesto, Sixtema valuterà e condividerà con il Cliente le modalità e i costi per la realizzazione o l'erogazione dei seguenti servizi opzionali:

- Realizzazione e fornitura di reportistica sulla gestione delle richieste di assistenza;
- Realizzazione di report ed estrazioni da Business Intelligence;
- Ripristino di dati e funzionalità con interventi massivi, dovuti ad errata gestione lato utente (a titolo esemplificativo e non esaustivo: errata generazione di deleghe per scadenza, modifica massiva delle deleghe in scadenza ecc.);
- Formazione utenti del Cliente;
- Attività professionali di tutoraggio e/o affiancamento sui servizi acquistati, in fasi successive al go-live; Attività di porting dati;
- Gestione application maintenance evolutiva, rispetto alle eventuali richieste di modifica da parte del Cliente

**INFOCERT S.p.A.**│SOCIETÀ SOGGETTA ALLA DIREZIONE E COORDINAMENTO DI TINEXTA S.P.A. **SEDE LEGALE**│PIAZZA SALLUSTIO, 9 00187 ROMA│**T** +39 06 836691│**F** +39 06 833669634│**W** INFOCERT.IT│**E** INFO@INFOCERT.IT **P.IVA/CF 07945211006**│**REA** NR. 1064345│**CAPITALE SOCIALE SOTTOSCRITTO E VERSATO** EURO 21.099.232,00.

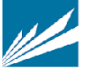

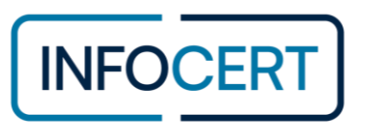

(attività gestite tramite quotazione adhoc) sui servizi attivati.

# Sistema di Ticketing

Il Cliente per l'apertura e l'aggiornamento delle segnalazioni utilizzerà il sistema di ticketing messo a disposizione da Sixtema, tramite account e indirizzi di posta elettronica appartenenti al Cliente stesso. Attivazioni e disattivazioni di utenze sul sistema di ticketing sono gestite tramite i contatti forniti in sede di attivazione del Servizio

## Sla nell'attività di assistenza

L'assstenza di primo livello erogata da Sixtema nei confronti della struttura del Cliente, impegna Sixtema per quanto riguarda i tempi di presa in carico e di risoluzione dei vari problemi legati all'utilizzo del servizio oggetto della fornitura.

Le segnalazioni di anomalia dovranno pervenire attraverso il canale di assistenza indicato in sede di attivazione del servizio o dal servizio di assistenza InfoCert che consente al Cliente di aprire una richiesta di assistenza e che garantisce una corretta presa in carico della segnalazione. I parametri utilizzati da Sixtema per garantire i livelli di Assistenza previsti sono:

- Tempo di presa in carico
- Tempo di risoluzione

La definizione della tipologia di gravità, rilevata da Sixtema, la presa in carico ed i tempi di risoluzione avvengono secondo i criteri e i tempi indicati nel seguente prospetto:

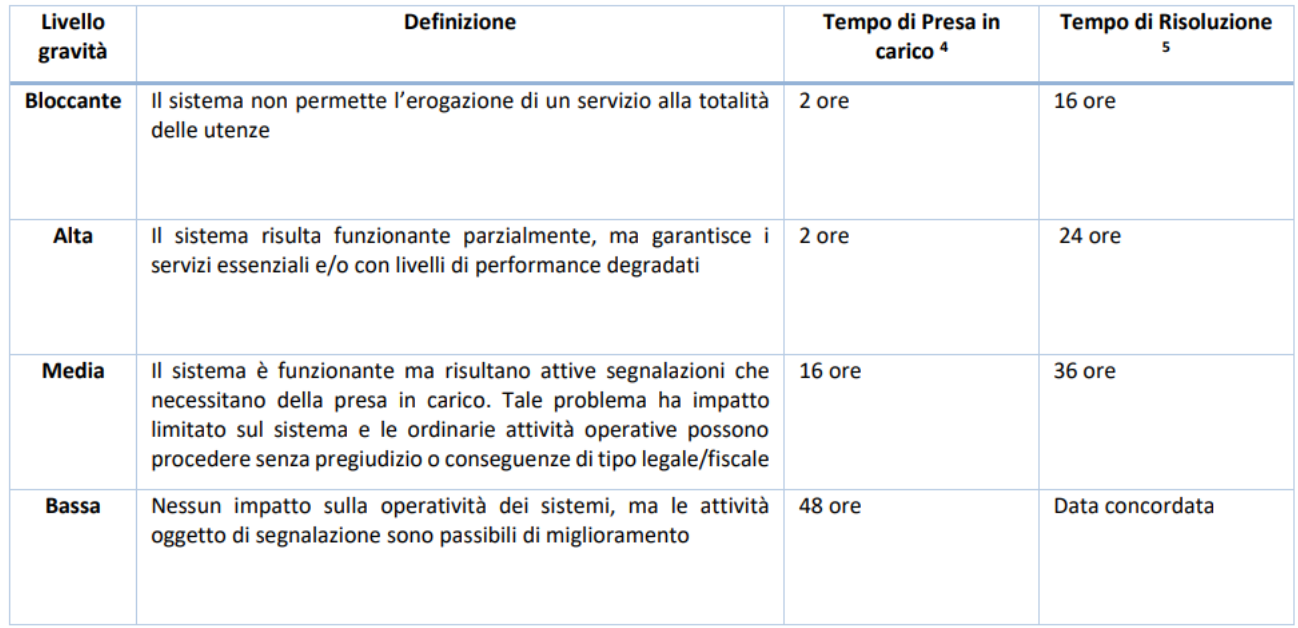

4 I tempi sono da intendersi in Orari di assistenza così come indicato in Tabella 1

5 I tempi sono da intendersi in Orari di assistenza così come indicato in Tabella 1

Le attività che rientrano nella application maintenance evolutiva (dettagliate nel paragrafo successivo) sono equiparate, in termini di presa in carico e risoluzione, alle segnalazioni con gravità Bassa. Queste tipologie di attività non rientrano nei canoni del servizio e vengono pertanto quotate a parte.

Successivamente alla formale accettazione dell'offerta viene fornita la puntuale pianificazione di rilascio. I tempi di presa in carico indicati nel prospetto sopra riportato vengono garantiti da Sixtema con tempistiche all'interno dei limiti previsti in una percentuale pari al 95% delle segnalazioni su base annua. I tempi di ripristino indicati in tabella vengono garantiti da Sixtema con tempistiche all'interno dei limiti previsti in una percentuale pari al 90% delle segnalazioni su base annua.

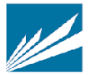

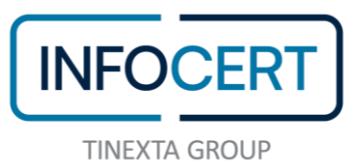

## **Application Maintenance - Sixtema**

L'attività di application maintenance prevista per tutta la durata del contratto è riconducibile a tre tipologie:

- Correttiva
- Adeguativa
- **Evolutiva**

## APPLICATION MAINTENANCE CORRETTIVA

Il servizio è volto ad eliminare le anomalie rilevate in esercizio e presenti nelle componenti dei servizi erogati. Gli interventi di manutenzione correttiva non modificano, né estendono, le funzionalità esistenti o l'architettura applicativa originaria ma lasciano invariate le dimensioni della baseline. L'obiettivo primario è quello di assicurare che ogni malfunzionamento applicativo venga risolto efficacemente e tempestivamente, per non arrecare danno alle funzionalità di business impattati.

#### APPLICATION MAINTENANCE ADEGUATIVA

Questo servizio ha lo scopo di intervenire sulle componenti software fornite a corredo dei servizi erogati per garantirne il loro adeguamento a fronte di eventuali variazioni della normativa vigente, nazionale/europea.

#### APPLICATION MAINTENANCE EVOLUTIVA

L'obiettivo della attività di application maintenance evolutiva è quello di raccogliere e valutare le richieste di modifica o personalizzazione del servizio e/o di alcune funzionalità specifiche dello stesso da parte del Cliente

### **SLA di Servizio - Sixtema**

Di seguito sono riportati i Livelli di Servizio che Sixtema offre nei confronti del Cliente, relativamente alla disponibilità dei servizi oggetto della fornitura ed alla relativa attività di assistenza.

# SLA DISPONIBILITÀ DEL SERVIZIO

Gli elementi rappresentativi degli SLA di disponibilità del servizio sono:

- 1. La finestra di disponibilità del servizio oggetto della fornitura in termini orari;
- 2. Disponibilità del servizio in termini percentuali nelle finestre di disponibilità.

I servizi Sixtema sono normalmente attivi e disponibili 24 ore al giorno per 7 giorni alla settimana, fatto salvo per i periodi necessari alla manutenzione e alla gestione delle infrastrutture tecnologiche. Ogni fermo dei servizi verrà comunicato, salvo eccezioni o imprevisti, con congruo preavviso al fine di minimizzare gli impatti.

Sixtema si impegna a prestare i Servizi in conformità ai livelli di disponibilità per tipologia di Servizio come di seguito indicati. Tali indicatori saranno calcolati a partire da misurazioni effettuate in ambiente di esercizio tramite tool di monitoraggio. Sixtema inoltre ha predisposto processi e procedure organizzative volte a minimizzare downtime dei servizi stessi.

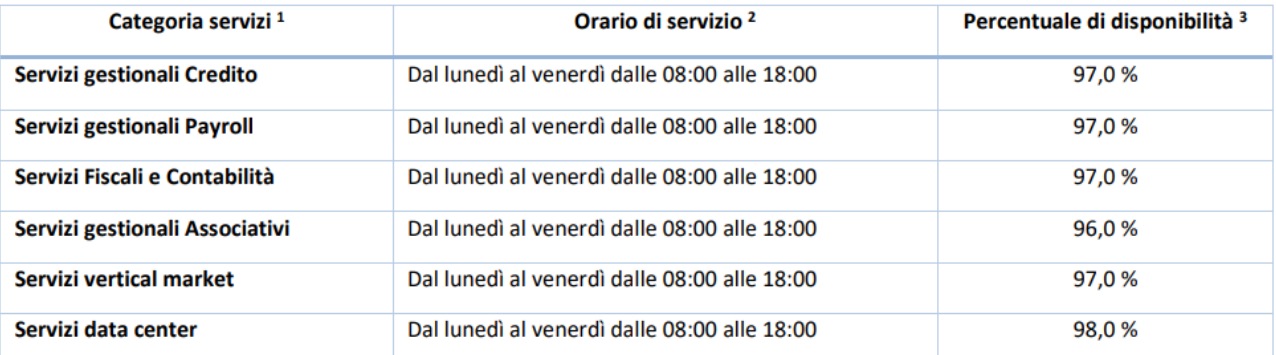

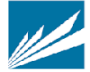

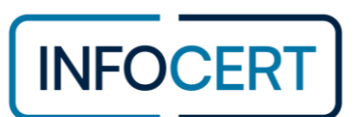

1 Nella categoria Servizi gestionali Credito rientra il servizio ARF

- 2 L'Orario di servizio rappresenta la fascia oraria in cui viene verificata e calcolata la disponibilità del Servizio
- 3 Le percentuali di disponibilità sono calcolate su base annua e sono misurate nelle finestre di disponibilità indicate in Tabella

### **Indennità e penali**

In caso di mancato rispetto degli SLA indicati nel presente documento, Sixtema si impegna a riconoscere, una penale pari al valore orario del canone annuale (canone annuo diviso 8760 ore) dei servizi contrattualizzati per ogni ora o frazione di disservizio eccedente gli SLA indicati con un minimo di 8 euro l'ora.

Sixtema non potrà essere ritenuta responsabile per inadempimento qualora si verifichino eventi causati da forza maggiore, od altri eventi che esulano dal suo controllo diretto, dipendenti da fattori esterni di entità tale da vanificare le cautele adottate.

Sixtema sarà sollevata dal rispetto dei Livelli di Servizio sopraindicati a fronte delle seguenti potenziali condizioni:

- problemi causati da azioni o mancate azioni del Cliente, secondo quanto definito nel contratto;
- circostanze che costituiscano una situazione di disastro o evento di forza maggiore;
- interruzioni programmate da Sixtema e preventivamente accettate dal Cliente. Nello specifico Sixtema, ai fini di garantire la qualità del Servizio erogato, può pianificare fermi dello stesso che devono comunque essere concordati ed accettati da parte del Cliente;
- indisponibilità o malfunzionamenti di Sistemi/Applicazioni in gestione al Cliente o di apparati (es. Network) che sono al di fuori del controllo di Sixtema e che impattano direttamente sui servizi erogati da Sixtema stessa;
- disservizi causati da terze parti, a titolo esemplificativo e non esaustivo: CRIF, CERVED, FASTWEB, WIND-TRE, TIM, VIANOVA;
- aumenti del 30% rispetto ai volumi operativi del Cliente non preventivamente concordati che comportino fermi e/o degradi di performance del Servizio

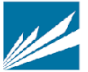